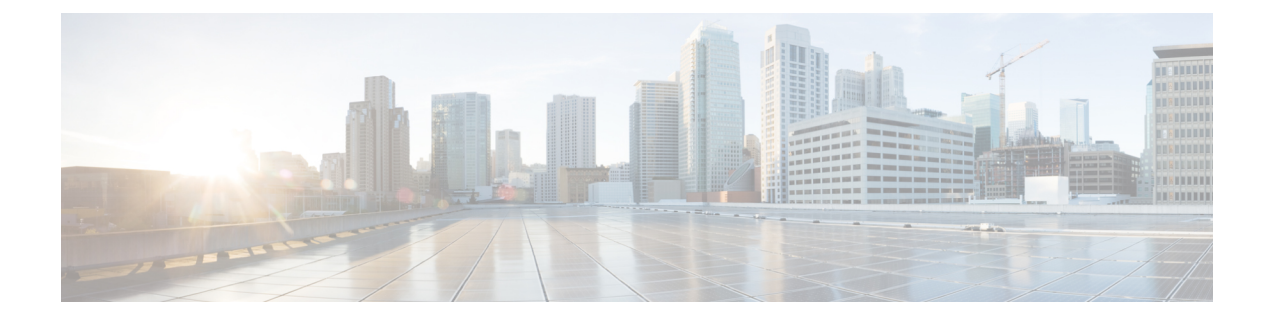

# 보안**,** 인터넷 액세스 및 통신 포트

다음 항목에서는 시스템 보안, 인터넷 액세스 및 통신 포트에 대한 정보를 제공합니다.

- 보안 요건, 1 페이지
- Cisco Cloud, 1 페이지
- 인터넷 액세스 요구 사항, 2 페이지
- 통신 포트 요구 사항, 5 페이지

### 보안 요건

Secure Firewall Management Center를 보호하려면 보호된 내부 네트워크에 설치해야 합니다. 필요한 서비스와 사용 가능한 포트만 사용하도록 management center를 구성한 경우에도 방화벽 외부의 공격 이 방어 센터(또는 매니지드 디바이스)에 도달할 수 없는지 확인해야 합니다.

management center 및 관리되는 디바이스가 동일한 네트워크에 상주하는 경우 디바이스의 관리 인터 페이스를 management center와 동일한 보호된 내부 네트워크에 연결할 수 있습니다. 이렇게 하면 management center에서 디바이스를 안전하게 제어할 수 있습니다. 또한 management center에서 다른 네트워크에 있는 디바이스의 트래픽을 관리 및 격리할 수도 있도록 복수 관리 인터페이스를 구성할 수도 있습니다.

어플라이언스를 구축하는 방식과 상관없이 어플라이언스 간 통신은 암호화됩니다. 하지만 DDoS(Distributed Denial of Service) 또는 중간자 공격(man-in-the-middle attack)등으로 어플라이언스 간 통신이 중단, 차단 또는 변조될 수 없도록 방지하는 단계를 수행해야 합니다.

#### **Cisco Cloud**

management center는 다음 기능을 위해 Cisco Cloud의 리소스와 통신합니다.

• **AMP(Advanced Malware Protection)**

퍼블릭 클라우드는 기본적으로 구성되어 있습니다. 변경하는 방법은 Cisco Secure [Firewall](http://www.cisco.com/go/firepower-config) [Management](http://www.cisco.com/go/firepower-config) Center 디바이스 구성 가이드의 *AMP* 옵션 변경을 참조하십시오.

• **URL** 필터링

자세한 내용은 Cisco Secure Firewall [Management](http://www.cisco.com/go/firepower-config) Center 디바이스 구성 가이드의 *URL* 필터링 장 을 참조하십시오.

• 통합 **Security Analytics and Logging(SaaS)**

Cisco Secure Cloud [Analytics](management-center-admin-74_chapter18.pdf#nameddest=unique_610)의 원격 데이터 스토리지의 내용을 참조하십시오.

• **SecureX** 및 **SecureX threat response**의 통합

자세한 내용은 다음에서 연결된 통합 문서를 참조하십시오.

- Cisco [SecureX](management-center-admin-74_chapter26.pdf#nameddest=unique_793)와의 통합
- 다음을 이용한 이벤트 분석 SecureX Threat [Response](management-center-admin-74_chapter26.pdf#nameddest=unique_797)
- 사전 지원 기능

자세한 내용은 [Cisco](management-center-admin-74_chapter26.pdf#nameddest=unique_329) 지원 진단 등록 구성을 참조하십시오.

• **Cisco Success Network**

자세한 내용은 Cisco Success [Network](management-center-admin-74_chapter26.pdf#nameddest=unique_58) 등록 구성를 참조하십시오.

• **Cisco Umbrella** 연결

자세한 내용은 Cisco Secure Firewall [Management](http://www.cisco.com/go/firepower-config) Center 디바이스 구성 가이드의 *DNS* 정책을 참 조하십시오.

#### 인터넷 액세스 요구 사항

기본적으로 시스템은 포트 443/tcp(HTTPS) 및 80/tcp(HTTP)에서 인터넷에 연결하도록 구성됩니다. 어플라이언스가 인터넷에 직접 액세스하지 않도록 하려면 프록시 서버를 구성할 수 있습니다. 대부 분의 기능에서 사용자의 위치에 따라 시스템이 액세스하는 리소스가 결정될 수 있습니다.

대부분의 경우, 인터넷에 액세스하는 것은 management center입니다. 고가용성 쌍의 두 management center 모두 인터넷에 액세스할 수 있어야 합니다. 기능에 따라 두 피어가 모두 인터넷에 액세스하는 경우도 있고 활성 피어만 인터넷에 액세스하는 경우도 있습니다.

경우에 따라 매니지드 디바이스도 인터넷에 액세스합니다. 예를 들어 악성코드 방지 구성이 동적 분 석을 사용하는 경우, 매니지드 디바이스는 파일을 직접 Secure Malware Analytics 클라우드에 전송합 니다. 또는 디바이스를 외부 NTP 서버와 동기화할 수 있습니다.

또한 웹 애널리틱스 추적을 비활성화하지 않았다면 브라우저가 Google(google.com) 또는 Amplitude(amplitude.com) 웹 분석 서버에 연결하여 개인 식별이 불가능한 사용 데이터를 Cisco에 제 공할 수 있습니다.

표 **1:** 인터넷 액세스 요구 사항

I

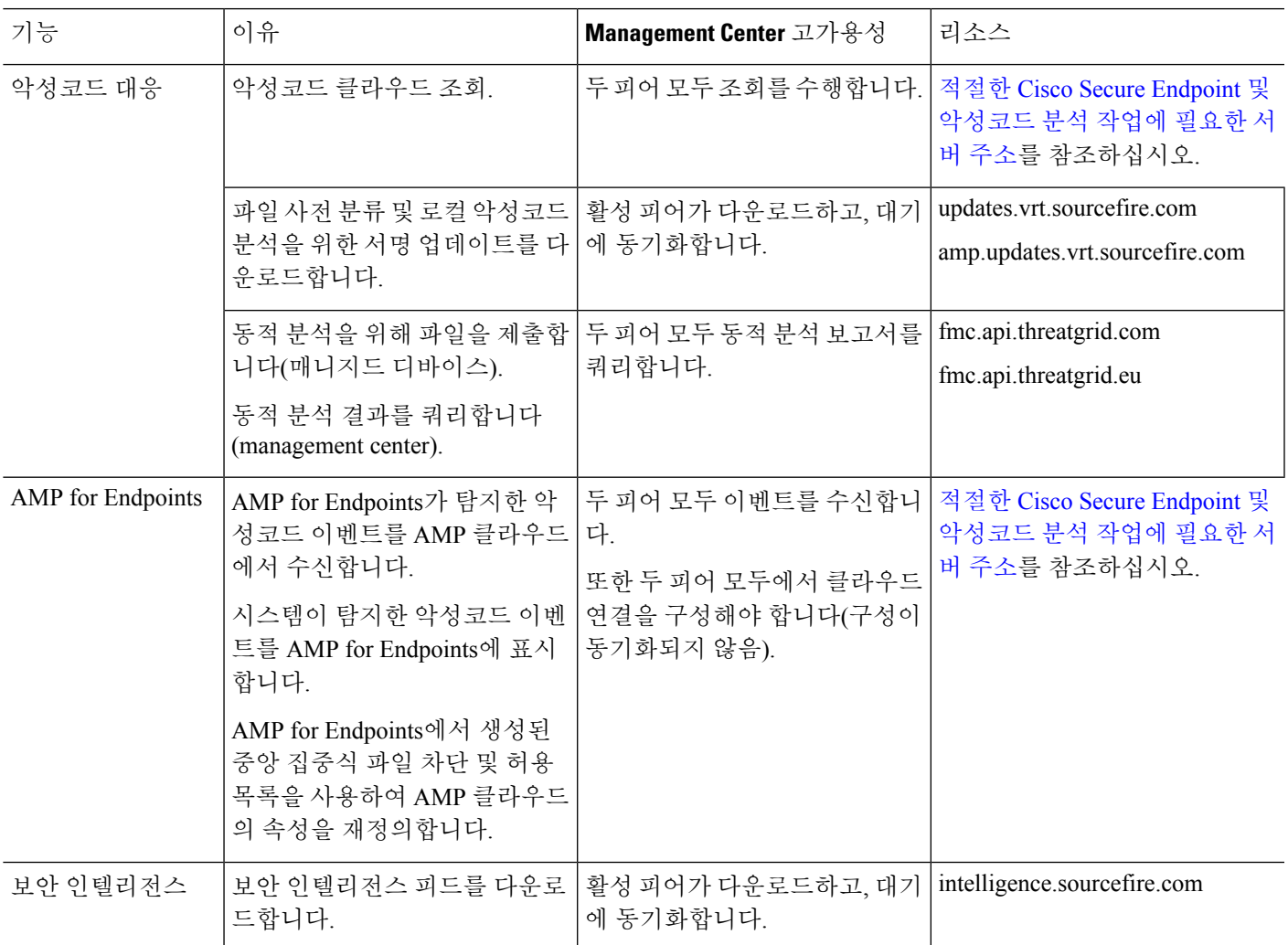

I

 $\overline{\phantom{a}}$ 

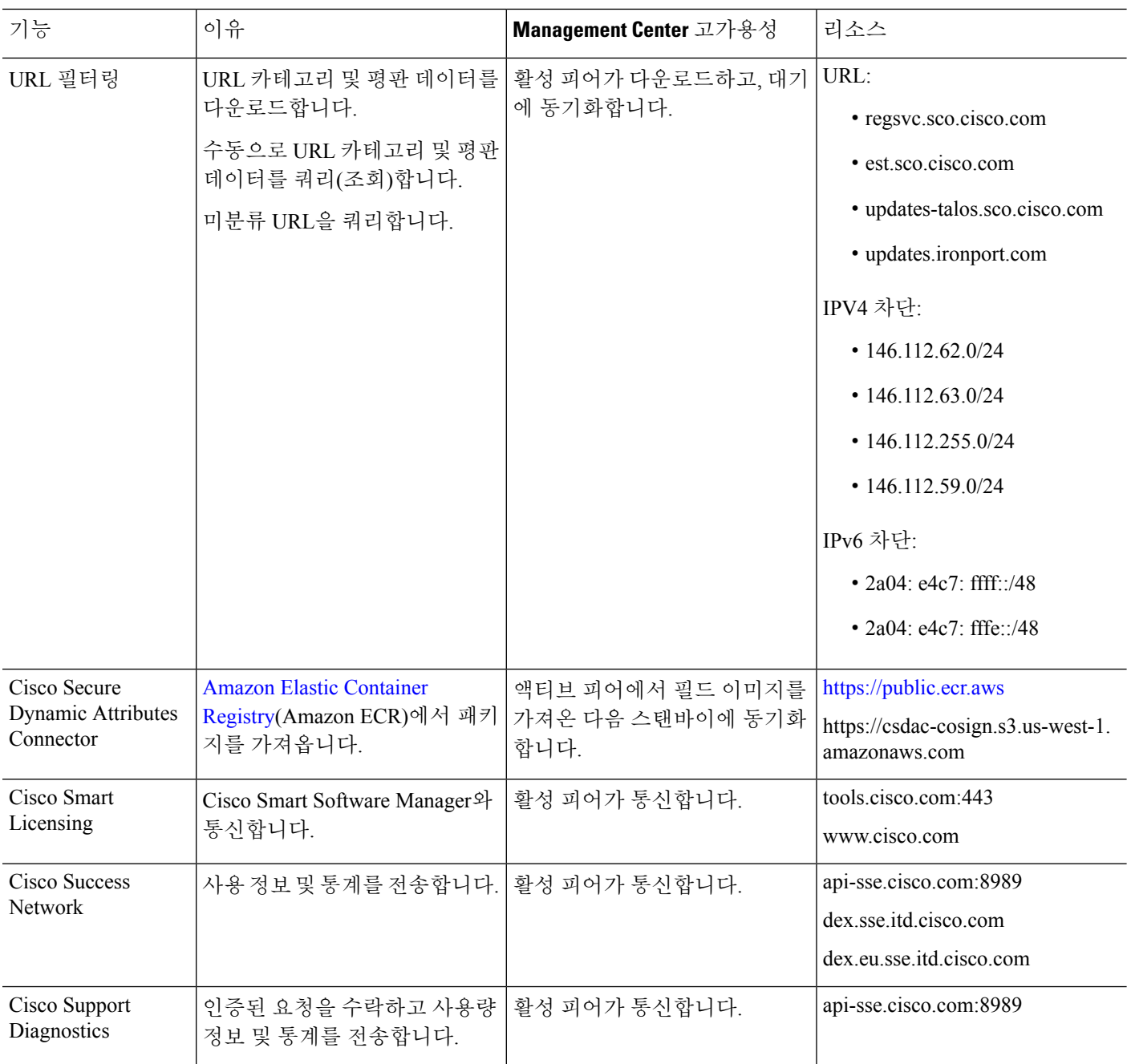

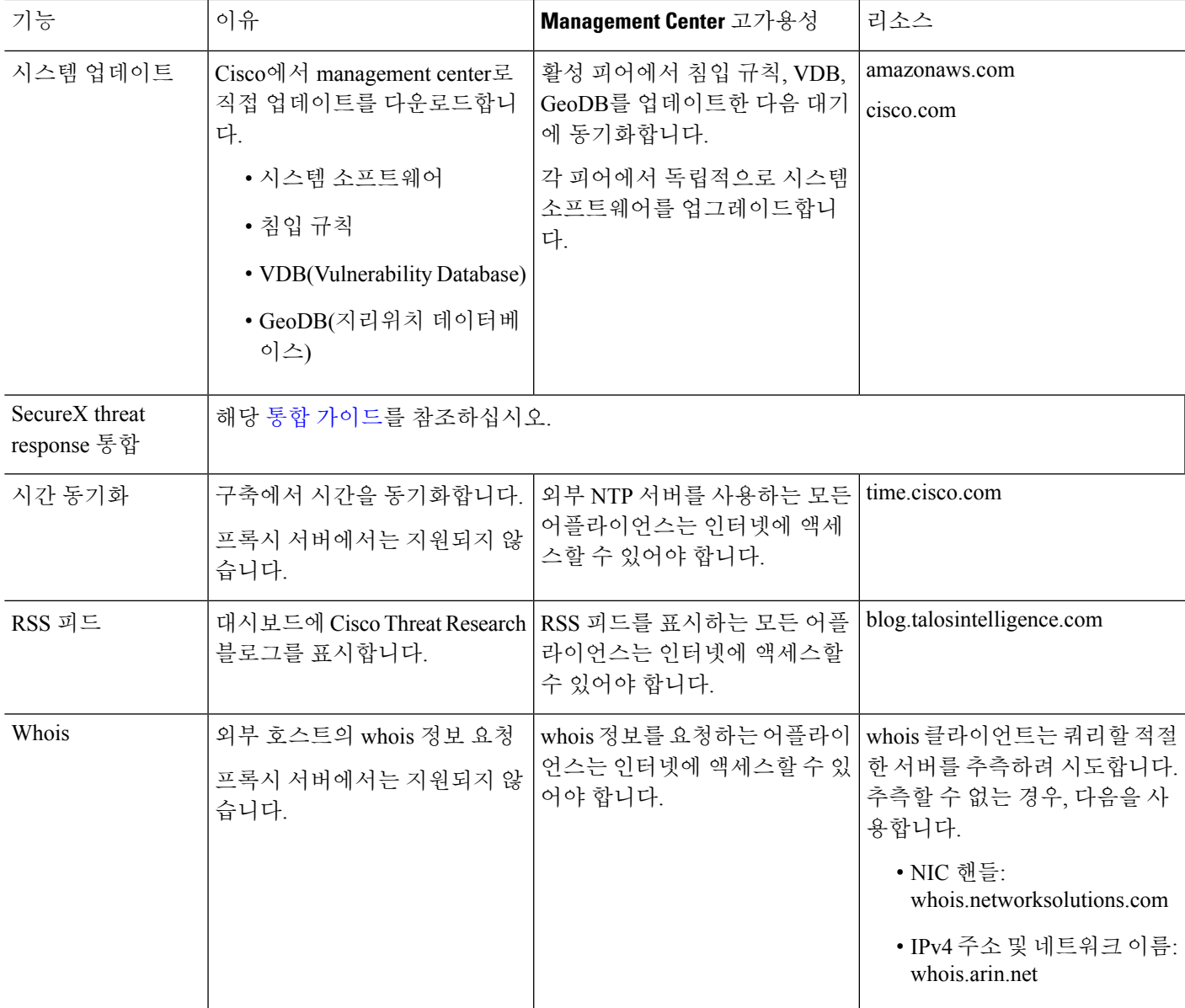

## 통신 포트 요구 사항

management center는 포트 8305/tcp의 양방향 SSL 암호화 통신 채널을 사용하여 매니지드 디바이스와 통신합니다. 이 포트는 기본 통신을 위해 반드시 열려 있어야 합니다.

다른 포트는 특정 기능에 필요한 외부 리소스에 대한 액세스뿐만 아니라 보안 관리도 허용합니다. 일 반적으로 기능과 관련된 포트는 관련 기능을 활성화 또는 구성할 때까지 닫은 상태를 유지해야 합니 다. 개방된 포트를 닫음으로써 구축에 어떤 영향을 미칠지 이해하기 전까지 개방된 포트를 변경하거 나 닫지 마십시오.

 $\overline{\phantom{a}}$ 

I

#### 표 **2:** 통신 포트 요구 사항

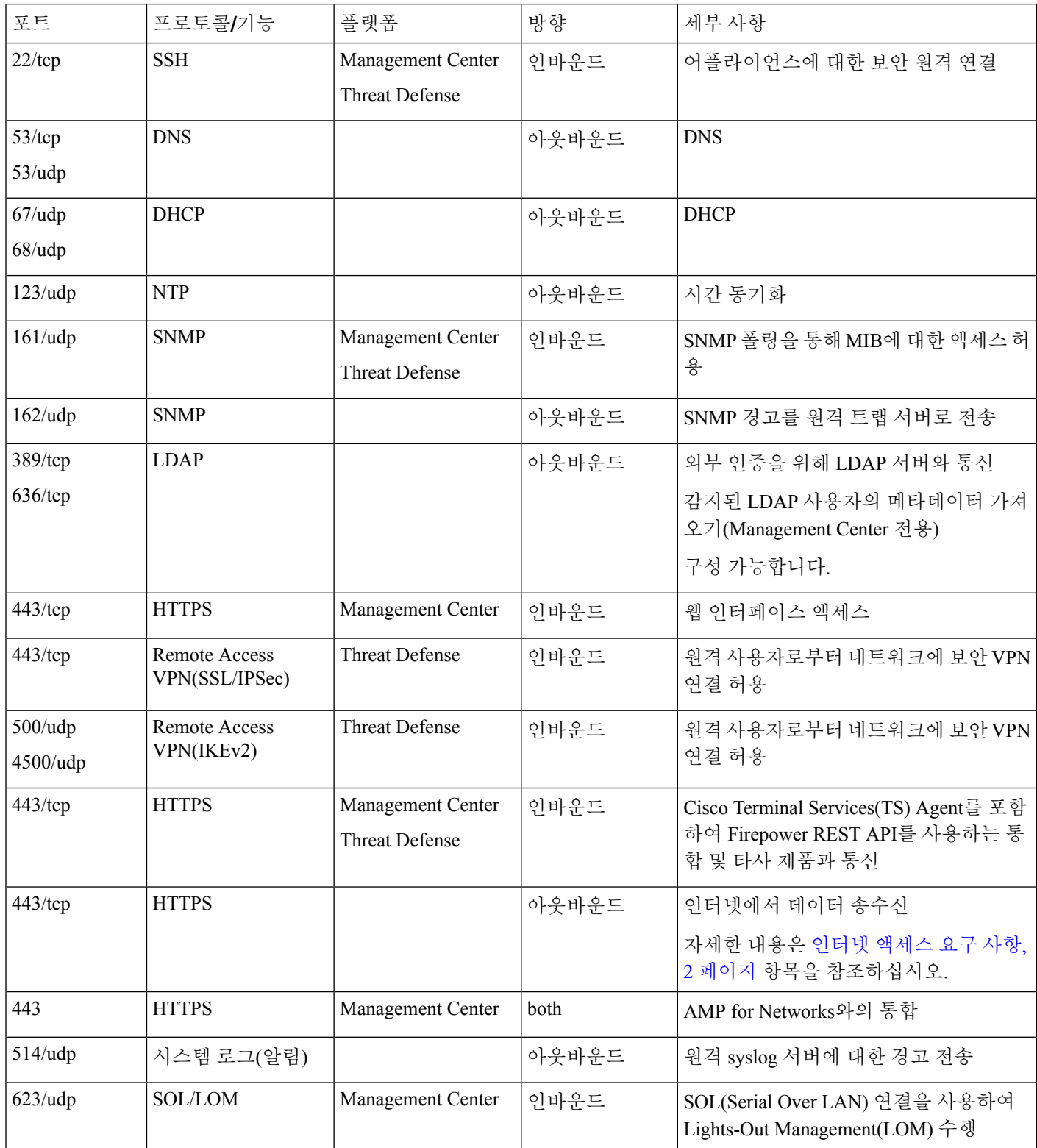

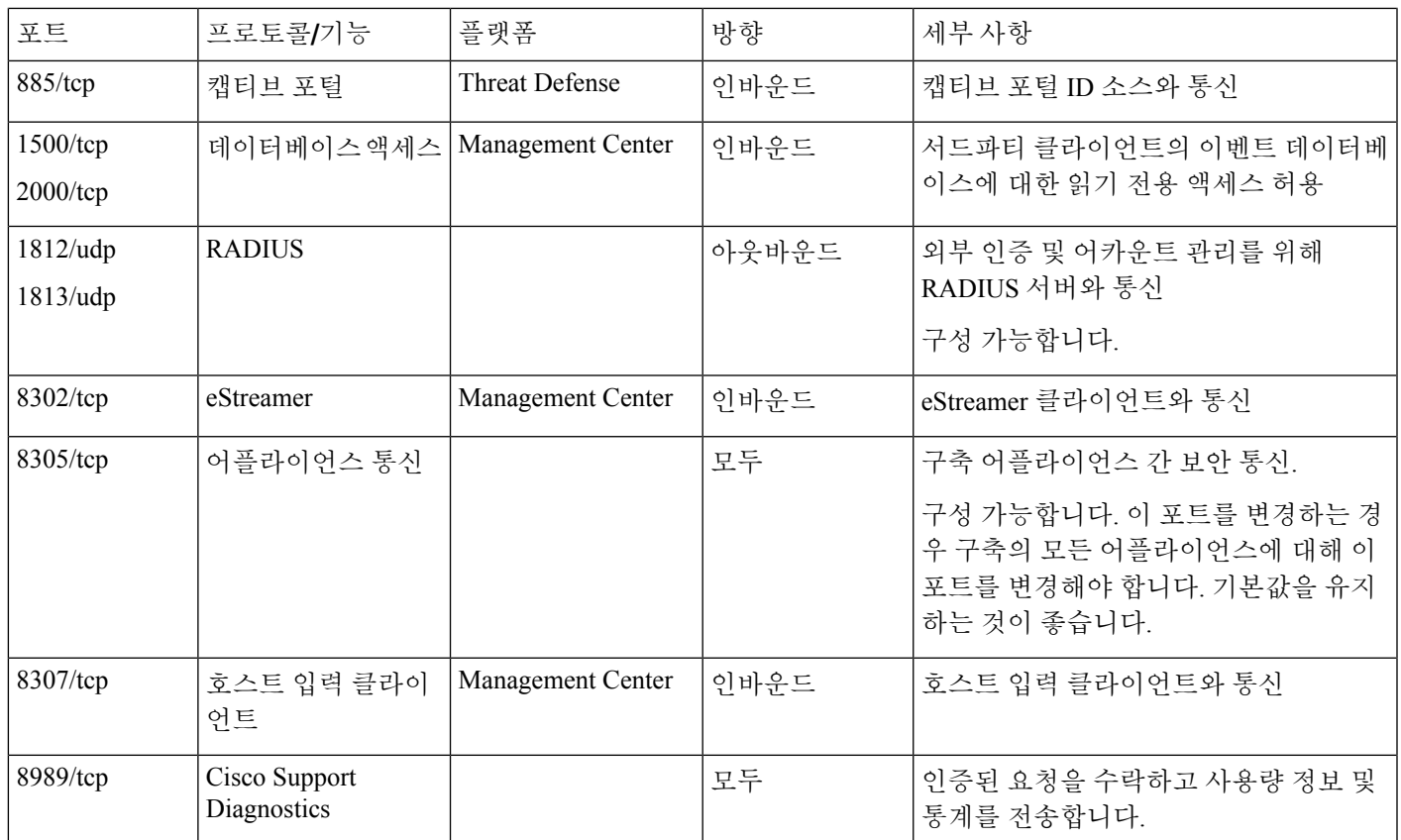

관련 항목

[Management](management-center-admin-74_chapter4.pdf#nameddest=unique_192) Center에 대한 LDAP 외부 인증 개체 추가 [Management](management-center-admin-74_chapter4.pdf#nameddest=unique_200) Center에 대한 RADIUS 외부 인증 개체 추가

I

통신 포트 요구 사항

 $\overline{\phantom{a}}$ 

번역에 관하여

Cisco는 일부 지역에서 본 콘텐츠의 현지 언어 번역을 제공할 수 있습니다. 이러한 번역은 정보 제 공의 목적으로만 제공되며, 불일치가 있는 경우 본 콘텐츠의 영어 버전이 우선합니다.